## Starting a Legacy Society

## **10 Steps to Launch or Re-launch Your Planned Giving Ministry**

- 1. Appoint a "Legacy Giving" leadership team no expertise required
- 2. Decide on a name consider one that is personal or meaningful to your congregation
- 3. Add these questions to your pledge cards each year:
  - Please contact me about remembering the church in my estate plans
    I have <u>already</u> remembered the church in my estate plans
- 4. Send a letter announcing the Legacy Society and inviting members to consider leaving a gift to the church in their estate plans
- 5. Choose the date for an annual Recognition Event such as your founding date, your patron saint's feast day, etc.
- 6. Organize an annual event that is special, but appropriate to the number of guests and your context–*doesn't need to be fancy, just make sure it's fun and engaging!*
- 7. Invite those who have already remembered the church in your estate plans to your annual recognition event (i.e., it's a 'thank you' event not a recruiting opportunity)
- 8. Consider a meaningful gift to give out at the annual event such as an icon of your patron saint, pin, replica of the cornerstone, etc.
- 9. Have an Estate Planning Attorney on hand for those needing help getting started
- 10. Repeat every year and get ready to move to phase 2!

## Want help getting started? We are here to help!

Canon Mark Miliotto (313) 833-4427 mmiliotto@edomi.org

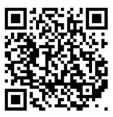

www.edomi.org/legacygiving

LEGACY GIVING TASK FORCE EPISCOPAL DIOCESE OF MICHIGAN